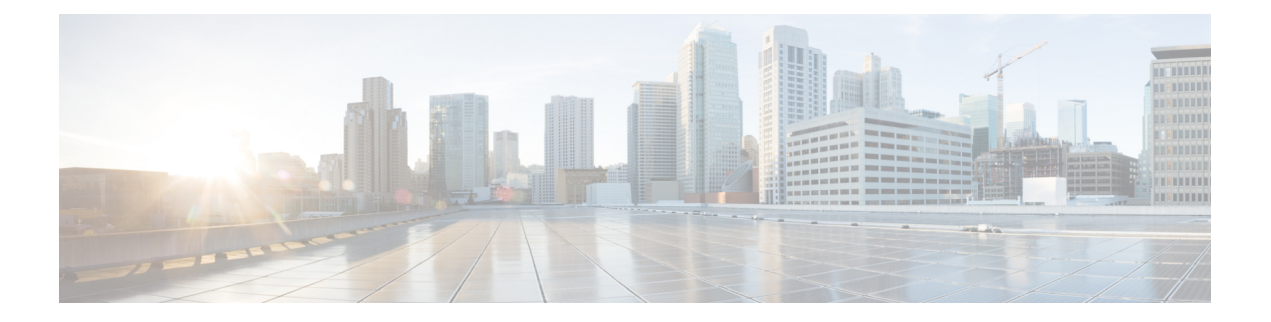

# **NpConfiguration**

- [OpenAPI,](#page-0-0) on page 1
- info, on [page](#page-0-1) 1
- [externalDocs,](#page-0-2) on page 1
- [security,](#page-0-3) on page 1
- [servers,](#page-1-0) on page 2
- [paths,](#page-1-1) on page 2
- [components,](#page-8-0) on page 9

# <span id="page-0-1"></span><span id="page-0-0"></span>**OpenAPI**

OpenAPI Version: 3.0.0

# <span id="page-0-2"></span>**info**

**Title**: 3gpp-network-parameter-configuration **Version**: "1.0.0"

## <span id="page-0-3"></span>**externalDocs**

**Description**: 3GPP TS 29.122 V15.2.0 T8 reference point for Northbound APIs **URL**: 'http://www.3gpp.org/ftp/Specs/archive/29\_series/29.122/'

# **security**

- {}

- oAuth2ClientCredentials: []

### <span id="page-1-0"></span>**servers**

**URL**: '{apiRoot}/3gpp-network-parameter-configuration/v1' **Variables**: **API Root**: **Default**: https://example.com **Description**: apiRoot as defined in subclause of 3GPP TS 29.122.

# <span id="page-1-1"></span>**paths**

## **scsAsId configurations**

**get**:

**Summary**: read all of the active configurations for the SCS/AS

**Tags**:

- NpConfiguration API SCS/AS level GET Operation

**Parameters**:

- name: scsAsId

**In**: path

**Description**: Identifier of the SCS/AS

**Required/Optional**: true

**Schema**:

**Type**: string

**Responses**:

**'200'** OK (Successful get all of the active NpConfigurations for the SCS/AS)

**Content**:

**Application/JSON**:

**Schema**:

**Type**: array

**items**:

**Reference**: '#/components/schemas/NpConfiguration'

**minItems**: 0

**Description**: Network Parameter configurations

**'400'**: Reference 'TS29122\_CommonData.yaml#/components/responses/400'

**'401'**: Reference 'TS29122\_CommonData.yaml#/components/responses/401'

**'403'**: Reference 'TS29122\_CommonData.yaml#/components/responses/403'

**'404'**: Reference 'TS29122\_CommonData.yaml#/components/responses/404'

**'406'**: Reference 'TS29122\_CommonData.yaml#/components/responses/406'

**'429'**: Reference 'TS29122\_CommonData.yaml#/components/responses/429'

**'500'**: Reference 'TS29122\_CommonData.yaml#/components/responses/500'

**'503'**: Reference 'TS29122\_CommonData.yaml#/components/responses/503'

**default**: Reference 'TS29122\_CommonData.yaml#/components/responses/default'

**Method**: Post

**Summary**: Creates a new configuration resource for network parameter configuration

**Tags**:

- NpConfiguration API Configuration level POST Operation

#### **Parameters**:

- name: scsAsId

**In**: path

**Description**: Identifier of the SCS/AS

**Required/Optional**: true

**Schema**:

**Type**: string

**Request Body**:

**Description**: new configuration creation

**Required/Optional**: true

**Content**:

**Application/JSON**:

**Schema**:

**Reference**: '#/components/schemas/NpConfiguration'

**Callbacks**:

**notificationDestination**:

'{request.body#/notificationDestination}':

**Method**: Post

**Request Body**: # contents of the callback message

**Required/Optional**: true

**Content**:

**Application/JSON**:

#### **Schema**:

**Reference**: '#/components/schemas/ConfigurationNotification'

#### **Responses**:

**'204'** No Content (successful notification)

**'400'**: Reference 'TS29122\_CommonData.yaml#/components/responses/400'

**'401'**: Reference 'TS29122\_CommonData.yaml#/components/responses/401'

**'403'**: Reference 'TS29122\_CommonData.yaml#/components/responses/403'

**'404'**: Reference 'TS29122\_CommonData.yaml#/components/responses/404'

**'411'**: Reference 'TS29122\_CommonData.yaml#/components/responses/411'

**'413'**: Reference 'TS29122\_CommonData.yaml#/components/responses/413'

**'415'**: Reference 'TS29122\_CommonData.yaml#/components/responses/415'

**'429'**: Reference 'TS29122\_CommonData.yaml#/components/responses/429'

**'500'**: Reference 'TS29122\_CommonData.yaml#/components/responses/500'

**'503'**: Reference 'TS29122\_CommonData.yaml#/components/responses/503'

**default**: Reference 'TS29122\_CommonData.yaml#/components/responses/default'

#### **Responses**:

**'201'** Created (Successful creation of configuration)

**Content**:

#### **Application/JSON**:

**Schema**:

**Reference**: '#/components/schemas/NpConfiguration'

**Headers**:

**Location**:

**Description**: 'Contains the URI of the newly created resource'

#### **Required/Optional**: true

**Schema**:

**Type**: string

**'400'**: Reference 'TS29122\_CommonData.yaml#/components/responses/400'

**'401'**: Reference 'TS29122\_CommonData.yaml#/components/responses/401'

**'403'**: Reference 'TS29122\_CommonData.yaml#/components/responses/403'

**'404'**: Reference 'TS29122\_CommonData.yaml#/components/responses/404'

**'411'**: Reference 'TS29122\_CommonData.yaml#/components/responses/411'

**'413'**: Reference 'TS29122\_CommonData.yaml#/components/responses/413'

**'415'**: Reference 'TS29122\_CommonData.yaml#/components/responses/415'

**'429'**: Reference 'TS29122\_CommonData.yaml#/components/responses/429' **'500'**: Reference 'TS29122\_CommonData.yaml#/components/responses/500' **'503'**: Reference 'TS29122\_CommonData.yaml#/components/responses/503' **default**: Reference 'TS29122\_CommonData.yaml#/components/responses/default'

## **scsAsId configurations configurationId**

#### **get**:

**Summary**: read an active configuration for the SCS/AS and the configuration Id

**Tags**:

- NpConfiguration API Configuration level GET Operation

**Parameters**:

- name: scsAsId

**In**: path

**Description**: Identifier of the SCS/AS

**Required/Optional**: true

**Schema**:

**Type**: string

- name: configurationId

**In**: path

**Description**: Identifier of the configuration resource

**Required/Optional**: true

**Schema**:

**Type**: string

**Responses**:

**'200'** OK (Successful get the active configuration)

**Content**:

**Application/JSON**:

**Schema**:

**Reference**: '#/components/schemas/NpConfiguration'

**'400'**: Reference 'TS29122\_CommonData.yaml#/components/responses/400'

**'401'**: Reference 'TS29122\_CommonData.yaml#/components/responses/401'

**'403'**: Reference 'TS29122\_CommonData.yaml#/components/responses/403'

**'404'**: Reference 'TS29122\_CommonData.yaml#/components/responses/404'

**'406'**: Reference 'TS29122\_CommonData.yaml#/components/responses/406'

**'429'**: Reference 'TS29122\_CommonData.yaml#/components/responses/429'

**'500'**: Reference 'TS29122\_CommonData.yaml#/components/responses/500'

**'503'**: Reference 'TS29122\_CommonData.yaml#/components/responses/503'

**default**: Reference 'TS29122\_CommonData.yaml#/components/responses/default'

**put**:

**Summary**: Updates/replaces an existing configuration resource

**Tags**:

- NpConfiguration API Configuration level PUT Operation

**Parameters**:

- name: scsAsId

**In**: path

**Description**: Identifier of the SCS/AS

**Required/Optional**: true

**Schema**:

**Type**: string

- name: configurationId

**In**: path

**Description**: Identifier of the configuration resource

**Required/Optional**: true

**Schema**:

**Type**: string

**Request Body**:

**Description**: Parameters to update/replace the existing configuration

**Required/Optional**: true

**Content**:

**Application/JSON**:

**Schema**:

**Reference**: '#/components/schemas/NpConfiguration'

#### **Responses**:

**'200'** OK (Successful deletion of the existing configuration)

**Content**:

**Application/JSON**:

**Schema**:

**Reference**: '#/components/schemas/NpConfiguration'

**'400'**: Reference 'TS29122\_CommonData.yaml#/components/responses/400'

**'401'**: Reference 'TS29122\_CommonData.yaml#/components/responses/401'

**'403'**: Reference 'TS29122\_CommonData.yaml#/components/responses/403'

**'404'**: Reference 'TS29122\_CommonData.yaml#/components/responses/404'

**'411'**: Reference 'TS29122\_CommonData.yaml#/components/responses/411'

**'413'**: Reference 'TS29122\_CommonData.yaml#/components/responses/413'

**'415'**: Reference 'TS29122\_CommonData.yaml#/components/responses/415'

**'429'**: Reference 'TS29122\_CommonData.yaml#/components/responses/429'

**'500'**: Reference 'TS29122\_CommonData.yaml#/components/responses/500'

**'503'**: Reference 'TS29122\_CommonData.yaml#/components/responses/503'

**default**: Reference 'TS29122\_CommonData.yaml#/components/responses/default'

**patch**:

**Summary**: Updates/replaces an existing configuration resource

**Tags**:

- NpConfiguration API Configuration level PATCH Operation

**Parameters**:

- name: scsAsId

**In**: path

**Description**: Identifier of the SCS/AS

**Required/Optional**: true

**Schema**:

**Type**: string

- name: configurationId

**In**: path

**Description**: Identifier of the configuration resource

**Required/Optional**: true

**Schema**:

**Type**: string

**Request Body**:

**Required/Optional**: true

**Content**:

application/merge-patch+json:

**Schema**:

**Reference**: '#/components/schemas/NpConfigurationPatch'

#### **Responses**:

**'200'** OK. The configuration was modified successfully.

**Content**:

**Application/JSON**:

**Schema**:

**Reference**: '#/components/schemas/NpConfiguration'

**'400'**: Reference 'TS29122\_CommonData.yaml#/components/responses/400'

**'401'**: Reference 'TS29122\_CommonData.yaml#/components/responses/401'

**'403'**: Reference 'TS29122\_CommonData.yaml#/components/responses/403'

**'404'**: Reference 'TS29122\_CommonData.yaml#/components/responses/404'

**'411'**: Reference 'TS29122\_CommonData.yaml#/components/responses/411'

**'413'**: Reference 'TS29122\_CommonData.yaml#/components/responses/413'

**'415'**: Reference 'TS29122\_CommonData.yaml#/components/responses/415'

**'429'**: Reference 'TS29122\_CommonData.yaml#/components/responses/429'

**'500'**: Reference 'TS29122\_CommonData.yaml#/components/responses/500'

**'503'**: Reference 'TS29122\_CommonData.yaml#/components/responses/503'

**default**: Reference 'TS29122\_CommonData.yaml#/components/responses/default' **delete**:

**Summary**: Deletes an already existing configuration

**Tags**:

- NpConfiguration API Configuration level DELETE Operation

#### **Parameters**:

- name: scsAsId

**In**: path

**Description**: Identifier of the SCS/AS

#### **Required/Optional**: true

**Schema**:

**Type**: string

- name: configurationId

**In**: path

**Description**: Identifier of the configuration resource

**Required/Optional**: true

**Schema**:

**Type**: string

#### **Responses**:

**'204'** No Content (Successful deletion of the existing configuration)

**'200'** OK. (Successful deletion of the existing configuration)

**Content**:

**Application/JSON**:

**Schema**:

**Type**: array

**items**:

**Reference**: 'TS29122\_CommonData.yaml#/components/schemas/ConfigResult'

**minItems**: 1

**Description**: The configuration was terminated successfully, the configuration failure information for group members shall be included if received.

**'400'**: Reference 'TS29122\_CommonData.yaml#/components/responses/400'

**'401'**: Reference 'TS29122\_CommonData.yaml#/components/responses/401'

**'403'**: Reference 'TS29122\_CommonData.yaml#/components/responses/403'

**'404'**: Reference 'TS29122\_CommonData.yaml#/components/responses/404'

**'429'**: Reference 'TS29122\_CommonData.yaml#/components/responses/429'

**'500'**: Reference 'TS29122\_CommonData.yaml#/components/responses/500'

**'503'**: Reference 'TS29122\_CommonData.yaml#/components/responses/503'

**default**: Reference 'TS29122\_CommonData.yaml#/components/responses/default'

## <span id="page-8-0"></span>**components**

## **securitySchemes**

### **oAuth2ClientCredentials**

**Type**: oauth2 **Flows**: **clientCredentials**: **tokenUrl**: '{tokenUrl}' **scopes**: {}

### **schemas**

### **NpConfiguration**

**Type**: object

**Properties**:

**self**:

**Reference**: 'TS29122\_CommonData.yaml#/components/schemas/Link'

**supportedFeatures**:

**Reference**: 'TS29571\_CommonData.yaml#/components/schemas/SupportedFeatures' **externalId**:

**Reference**: 'TS29122\_CommonData.yaml#/components/schemas/ExternalId'

**msisdn**:

**Reference**: 'TS29122\_CommonData.yaml#/components/schemas/Msisdn'

**externalGroupId**:

**Reference**: 'TS29122\_CommonData.yaml#/components/schemas/ExternalGroupId'

**maximumLatency**:

**Reference**: 'TS29122\_CommonData.yaml#/components/schemas/DurationSec'

**maximumResponseTime**:

**Reference**: 'TS29122\_CommonData.yaml#/components/schemas/DurationSec'

**suggestedNumberOfDlPackets**:

**Type**: integer

**Minimum**: 0

**Description**: This parameter may be included to identify the number of packets that the serving gateway shall buffer in case that the UE is not reachable.

#### **groupReportingGuardTime**:

**Reference**: 'TS29122\_CommonData.yaml#/components/schemas/DurationSec'

**notificationDestination**:

**Reference**: 'TS29122\_CommonData.yaml#/components/schemas/Link'

**requestTestNotification**:

**Type**: boolean

**Description**: Set to true by the SCS/AS to request the SCEF to send a test notification as defined in subclause 5.2.5.3. Set to false or omitted otherwise.

#### **websockNotifConfig**:

**Reference**: 'TS29122\_CommonData.yaml#/components/schemas/WebsockNotifConfig'

**oneOf**:

- required: [externalId]
- required: [msisdn]
- required: [externalGroupId]

### **NpConfigurationPatch**

**Type**: object

**Properties**:

**maximumLatency**:

**Reference**: 'TS29122\_CommonData.yaml#/components/schemas/DurationSecRm'

**maximumResponseTime**:

**Reference**: 'TS29122\_CommonData.yaml#/components/schemas/DurationSecRm'

### **suggestedNumberOfDlPackets**:

**Type**: integer

**Minimum**: 0

**Description**: This parameter may be included to identify the number of packets that the serving gateway shall buffer in case that the UE is not reachable.

**nullable**: true

**groupReportGuardTime**:

**Reference**: 'TS29122\_CommonData.yaml#/components/schemas/DurationSecRm'

### **ConfigurationNotification**

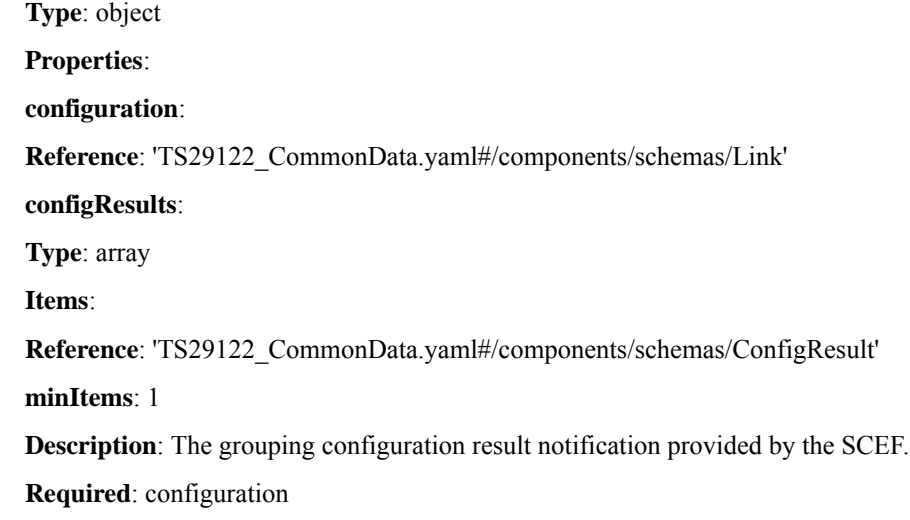

 $\mathbf{l}$